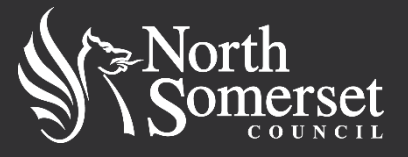

**If you live in North Somerset please ensure that you apply using North Somerset's application system for children starting school or transferring to secondary school and not that of any other Council. This is regardless of the schools you are applying for**.

You can enter the online application system via the [School Admissions Team website.](http://www.n-somerset.gov.uk/my-services/schools-learning/admissions/reception-junior-and-secondary-transfer/secondary/) There are occasions when the online system may not be available because it is performing a back-up. This usually happens sometime between 11pm and 4am.

Please check the parent guide documents on the [School Admissions Team website](http://www.n-somerset.gov.uk/my-services/schools-learning/admissions/reception-junior-and-secondary-transfer/secondary/) for details of closing dates and times.

If you have previously registered online for the same or a different child you do not need to reregister, just log in as you did before with the same email address and password. Please click 'My Account' to change your personal details, address, password, secret question and email address. Once you have registered you can return to the system at any time to complete your application.

**IMPORTANT – To prevent emails from the School Admissions Team going into your spam or junk folder please add the email address [eduadmissions.online@n-somerset.gov.uk](mailto:eduadmissions.online@n-somerset.gov.uk) to your list of approved senders. Please do not send emails to this account as it is not monitored.**

Before the closing date you are able to go back into the system and make changes to your preferences, but please make sure you **resubmit** your application or the changes won't be saved. You will receive an email to confirm it has been resubmitted.

If you have completed an online application then you do not need to submit a paper application as well. You will be sent an email acknowledging that North Somerset Council have received your online application safely and confirming your preferences. Your notification by email is your proof that you have made your application. In the unlikely event that you do not get an acknowledgement you should contact the School Admission Team for further advice.

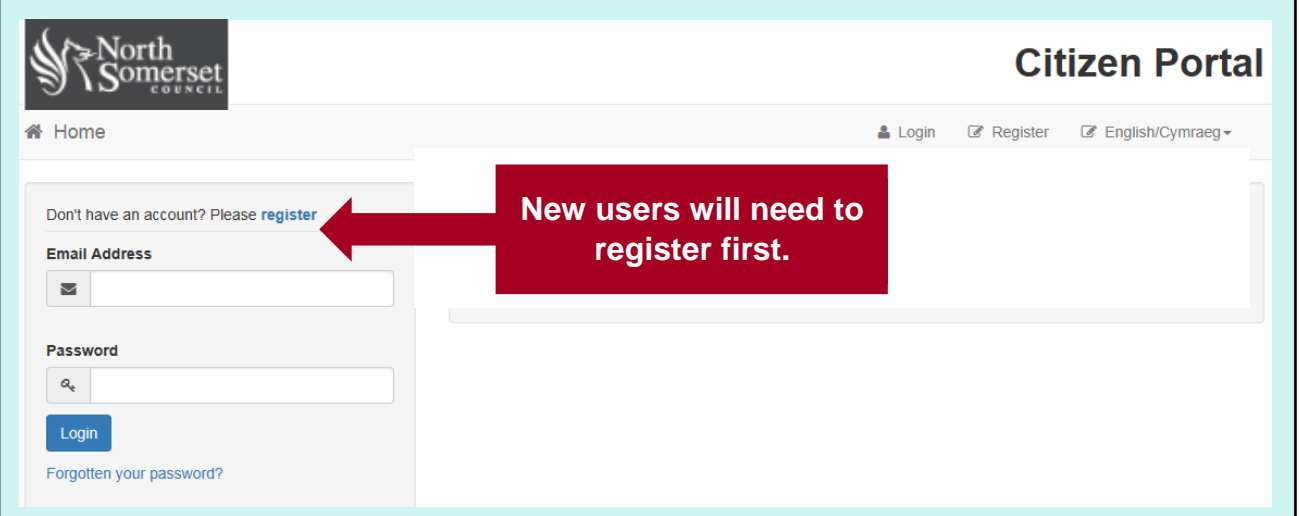

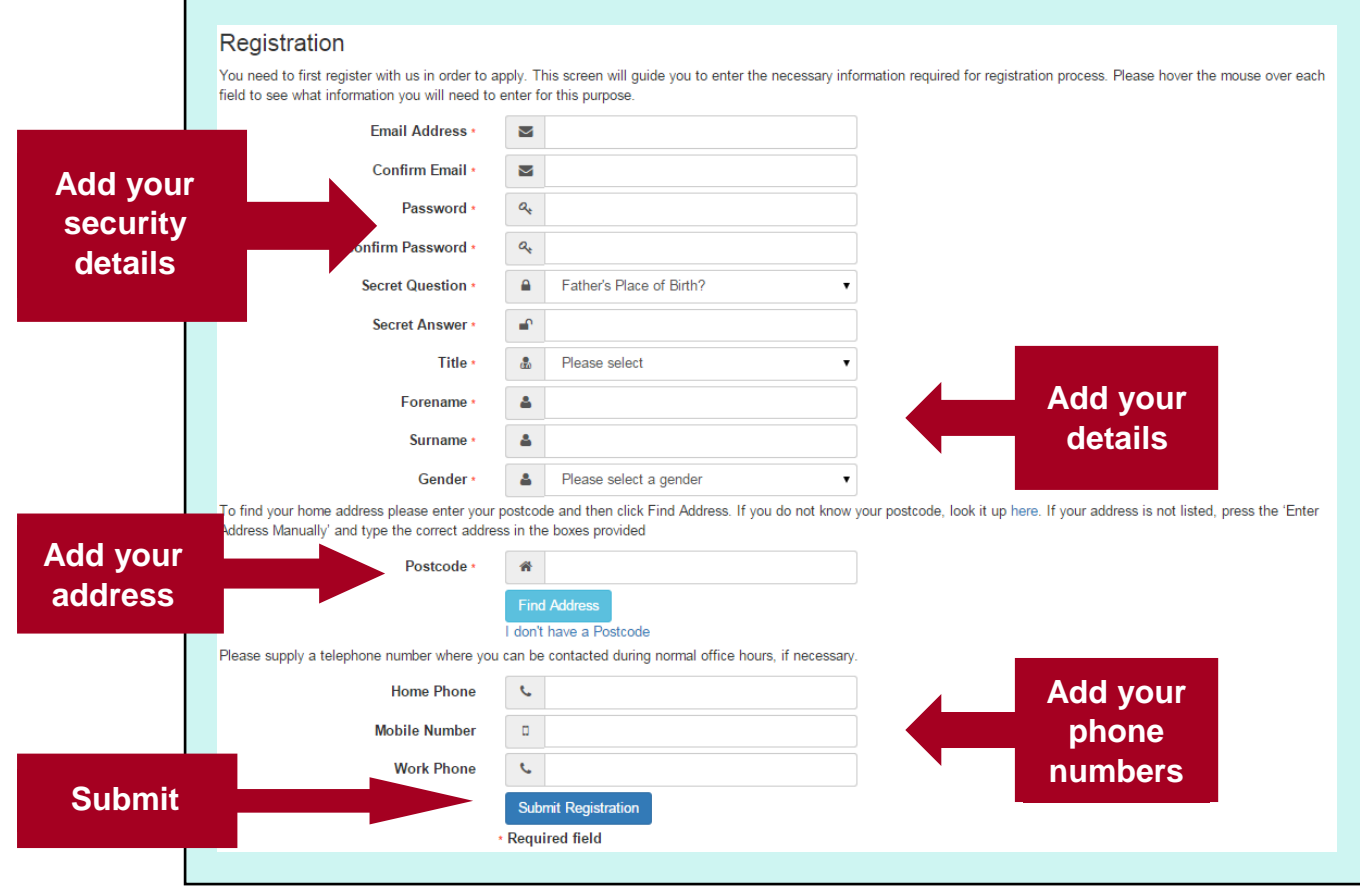

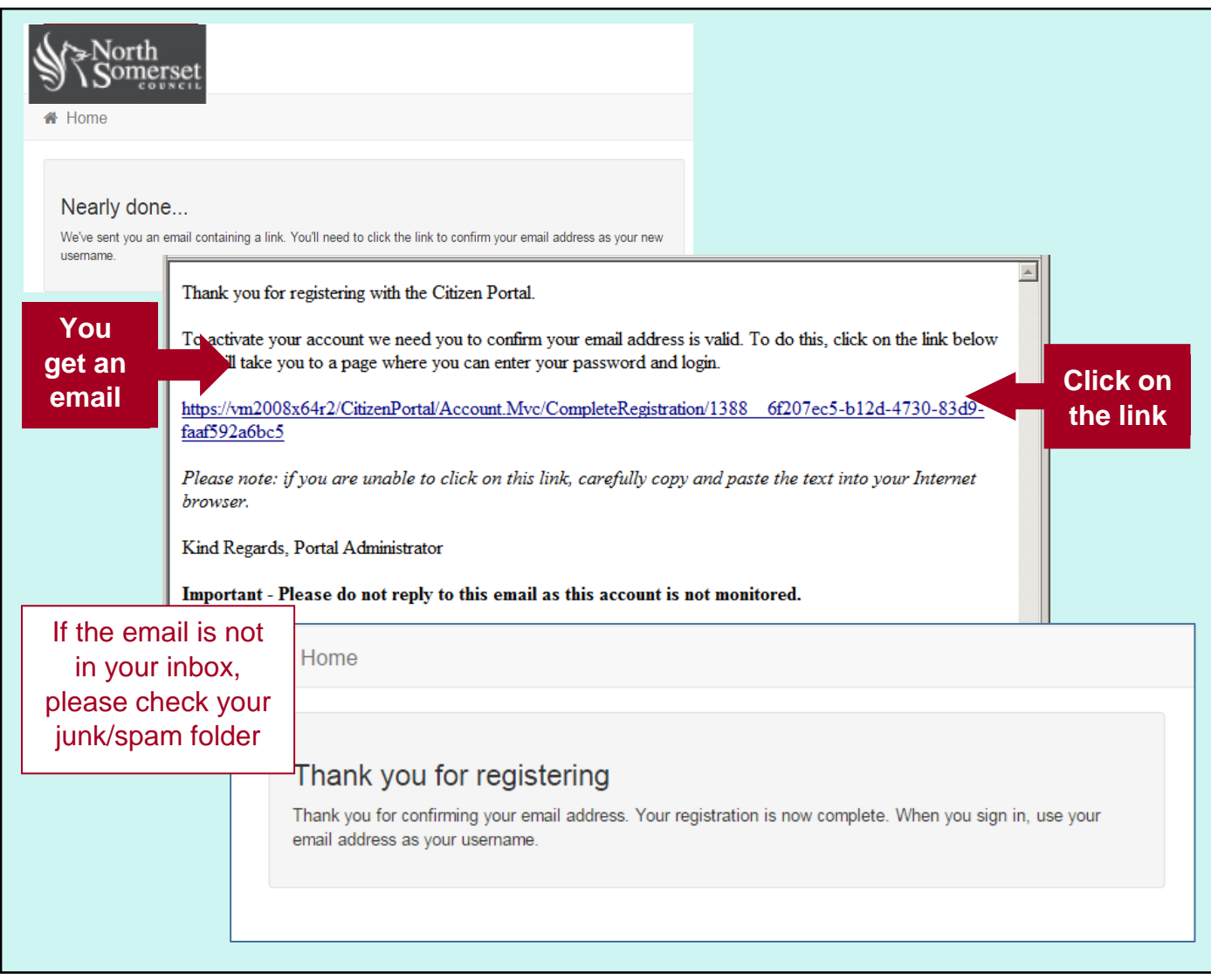

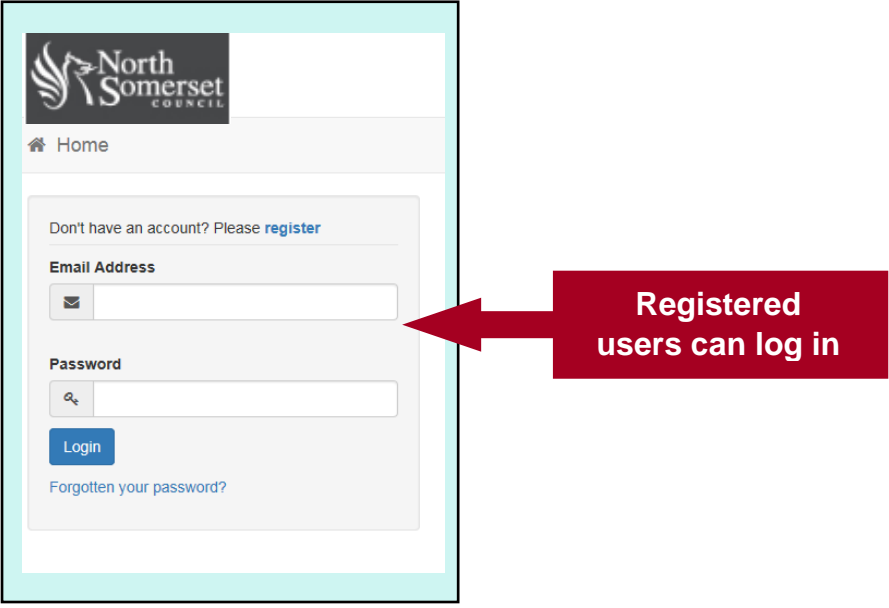

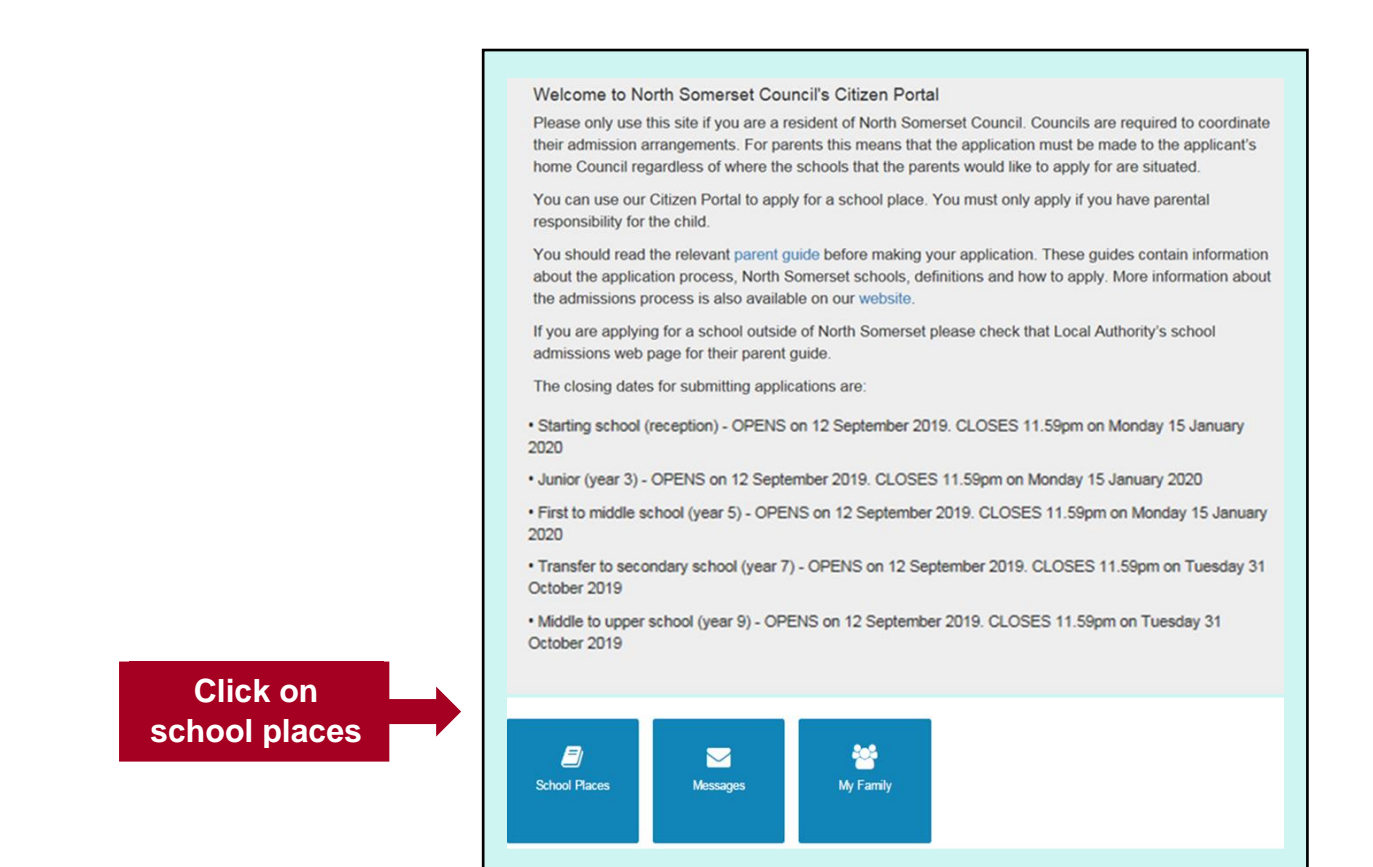

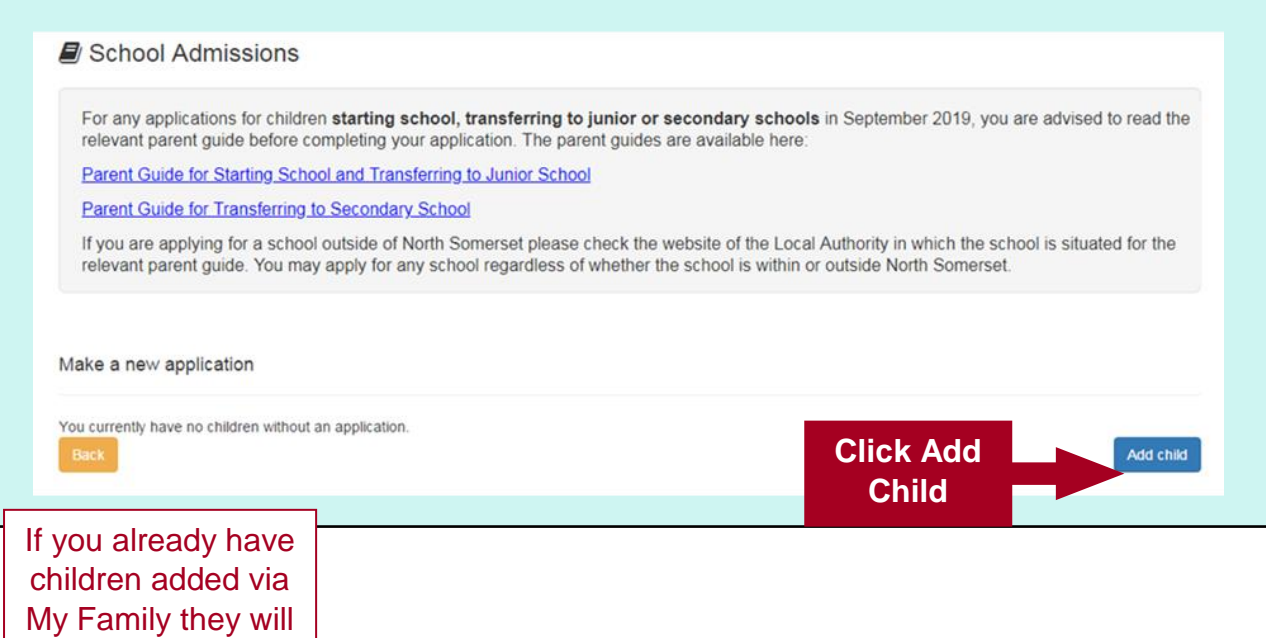

be shown here

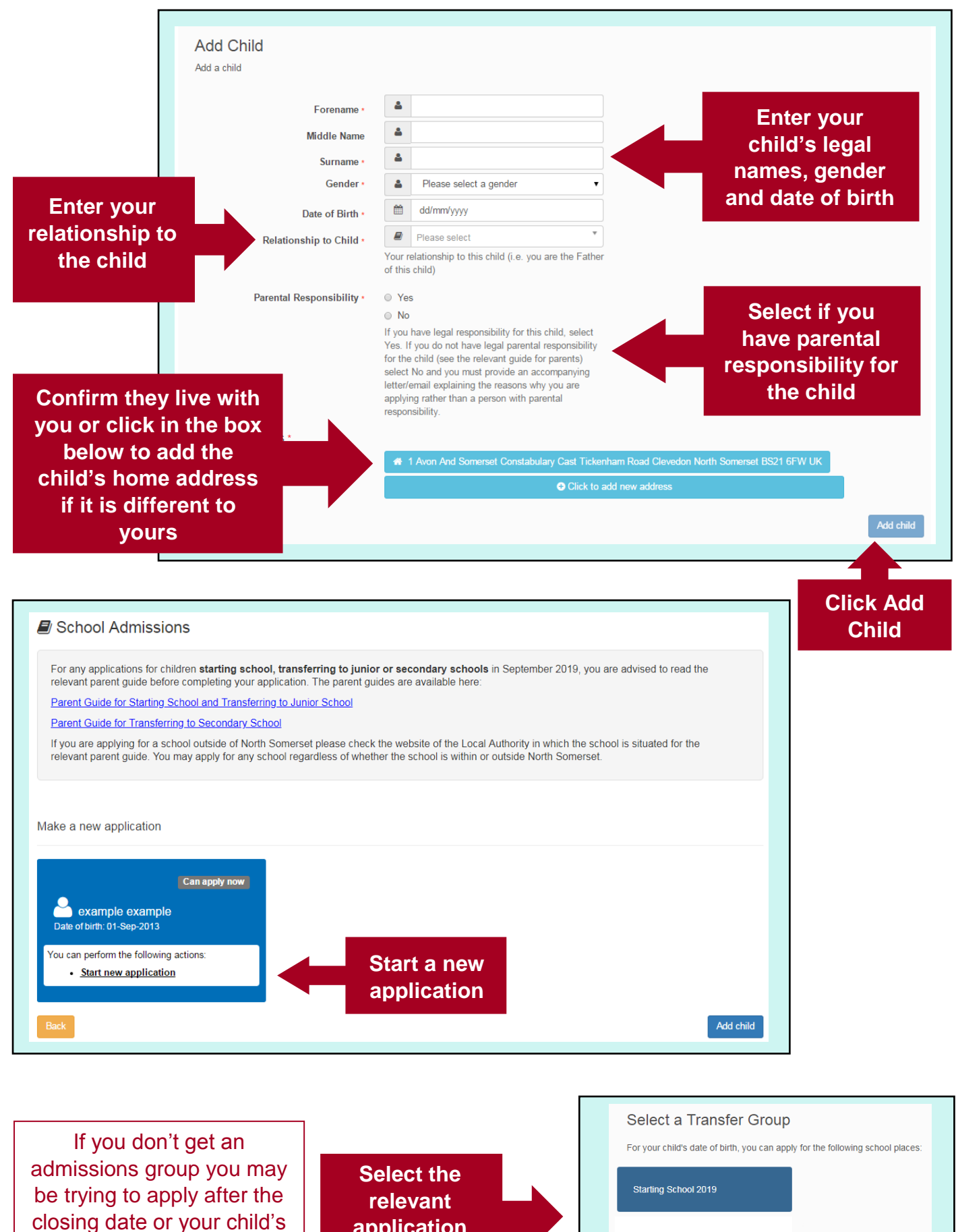

date of birth is out of range – either way please contact Admissions

**application phase**

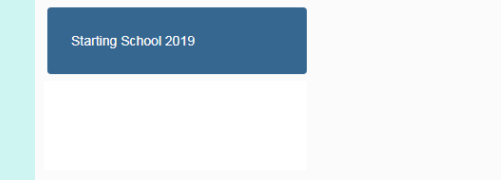

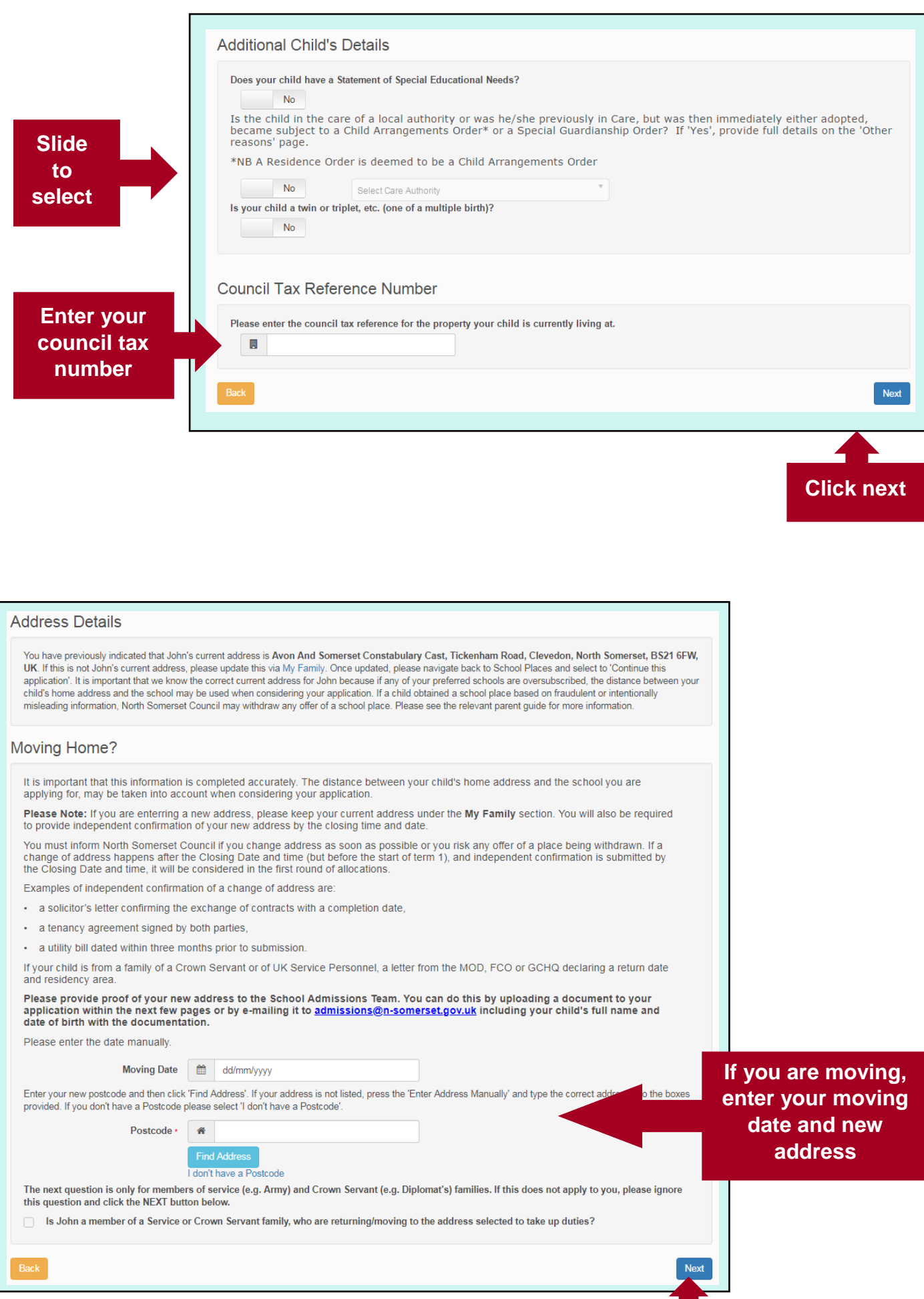

**Click next**

a pro

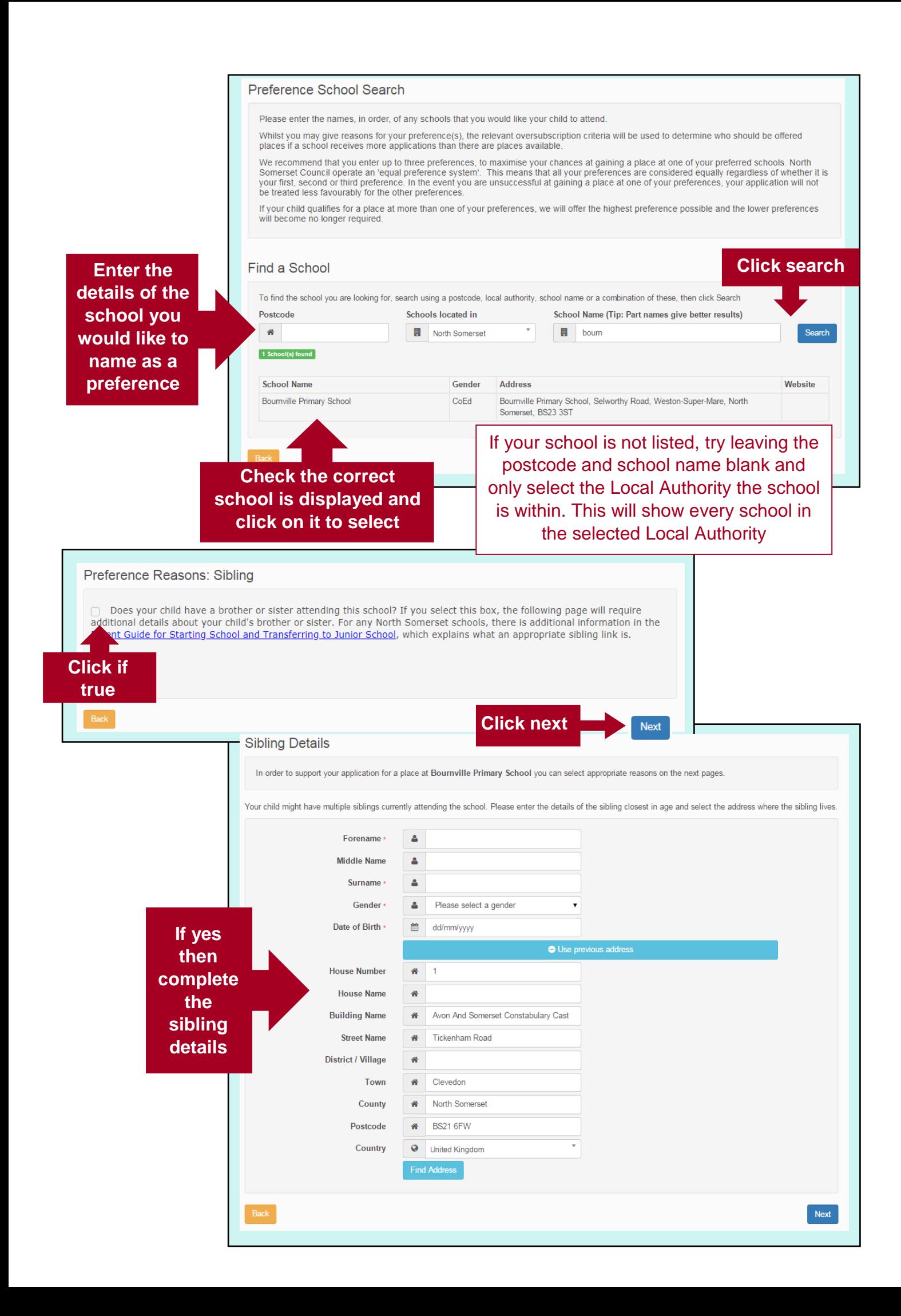

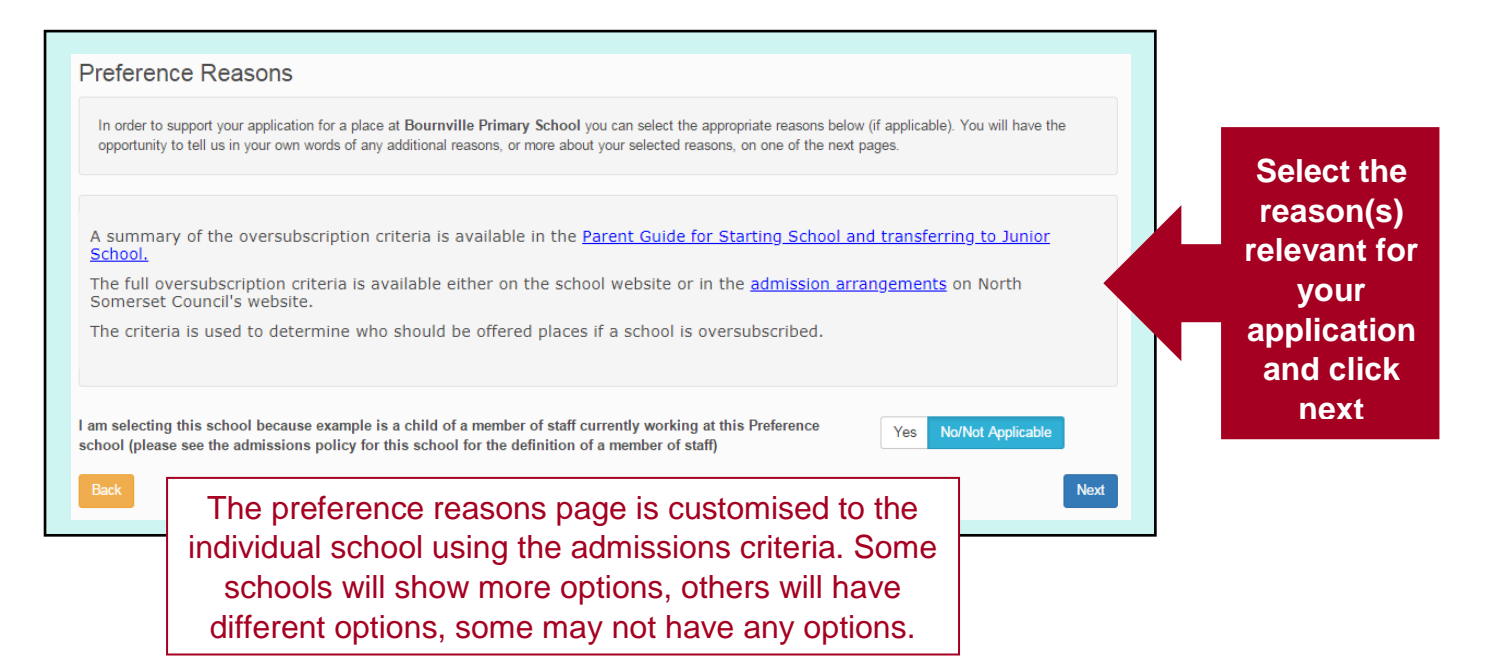

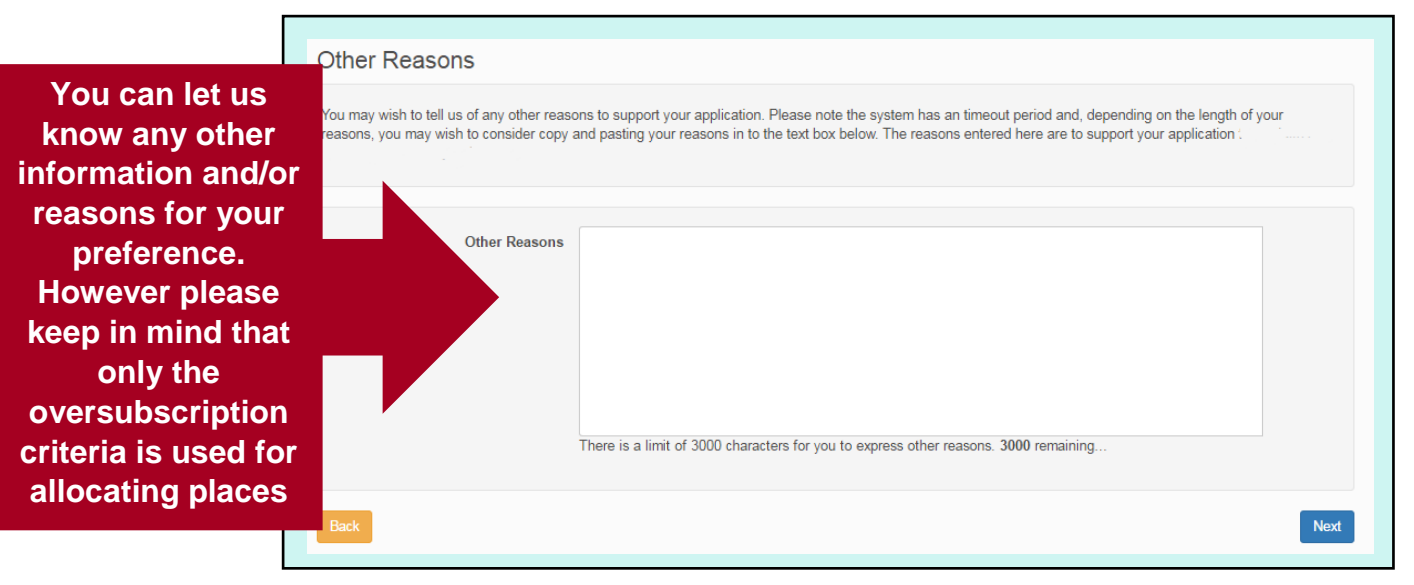

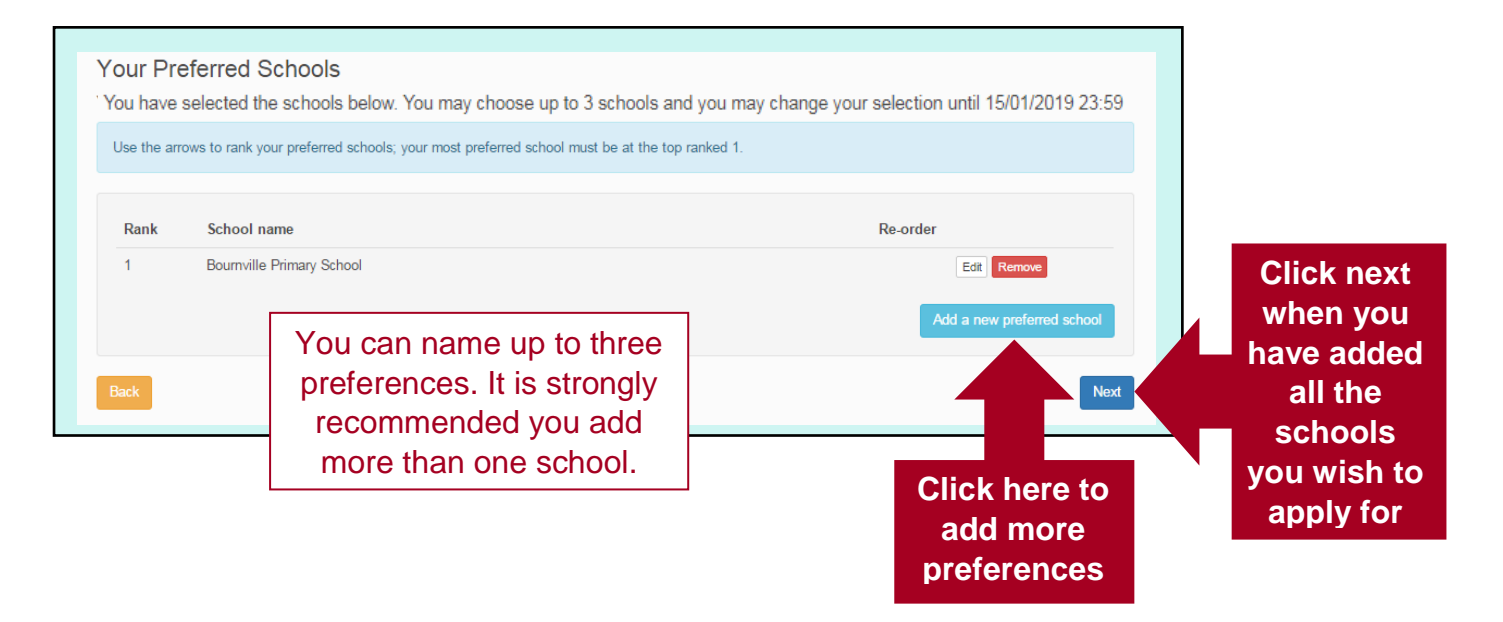

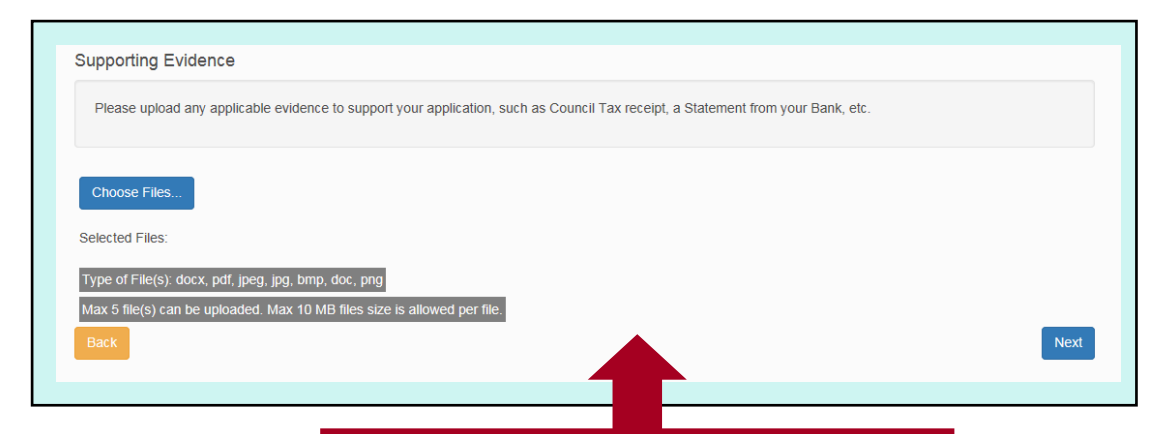

## **Additional information can be uploaded along with your application**

## Terms and Conditions

Also you can see a printable summary of your application using the 'Preview' buttor

I understand that by submitting an application I am confirming that all the details I have given are to the best of my knowledge. I accept that I understand that is a computed by providing fraudulent or intentionally misleading information.

ou have completed your application and it has been saved. Using the options below, you can now either 'Submit' your application or you can 'Return to Your<br>polication Later' if you don't want to submit it just vet.

Parents of children who regularly live at more than one address are reminded to read the relevant admission arrangements to ensure they<br>are the appropriate person to make the application.

are the appropriate person to make the application.<br>I confirm that if any of my preferences are for an own admission authority school, I have read the school's own <u>admissions arrangements</u>. I have<br>checked to see if the sc

I also confirm that I am aware of any deadlines that I need to meet regarding information to be submitted by a specific time and date and I have<br>checked the address of where it should be received.

## Data Protection

North Somerset Council is registered with the Information Commissioner's Office for the purposes of processing personal data. The School Admissions<br>service is administrated on behalf of North Somerset Council by our partne service is administrated on behalf of North Somerset Council by our partner Agilisys, who can be contacted on 01275 88 4014 / 4078.<br>The information you provide will be held and used in accordance with the requirements of U

vacures, y service<br>Unless otherwise agreed with you, we will only collect the minimum personal data required to deliver the service, which includes child's name date of birth<br>and home address, applicant name address and co

criminal convictions or offences.<br>The information will be used for the administration of School Admissions; our statutory duty under the School Admissions Code December 2014 (GDPR<br>Article 6(1)(c)).

We will not use your personal information in a way that may cause you unwarranted nuisance. Failure to provide the information could result in the school

The information provided may be shared with schools, other council departments, other councils, North Somerset Community Partnership and Early Years<br>setting (e.g. ne-schools), who have demonstrated that they have a lawful

We may lawfully disclose information to public sector agencies to prevent or detect fraud or other crime, or to support the national fraud initiatives and protect<br>public funds under the Local Audit and Accountability Act 2

You have the right to see the personal data we process about you, as well as the right of objection, rectification, restriction and erasure in some<br>circumstances. For details of how to make such a request, please click her

circuristances. For details of now to make such a request, piease click here.<br>If you have any questions or concerns about the way we process your personal data, our Data Protection Officer can be contacted at DPO@n-<br>somer

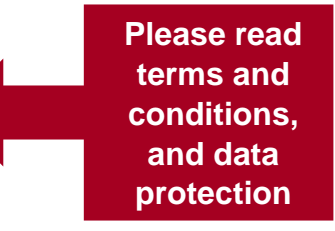

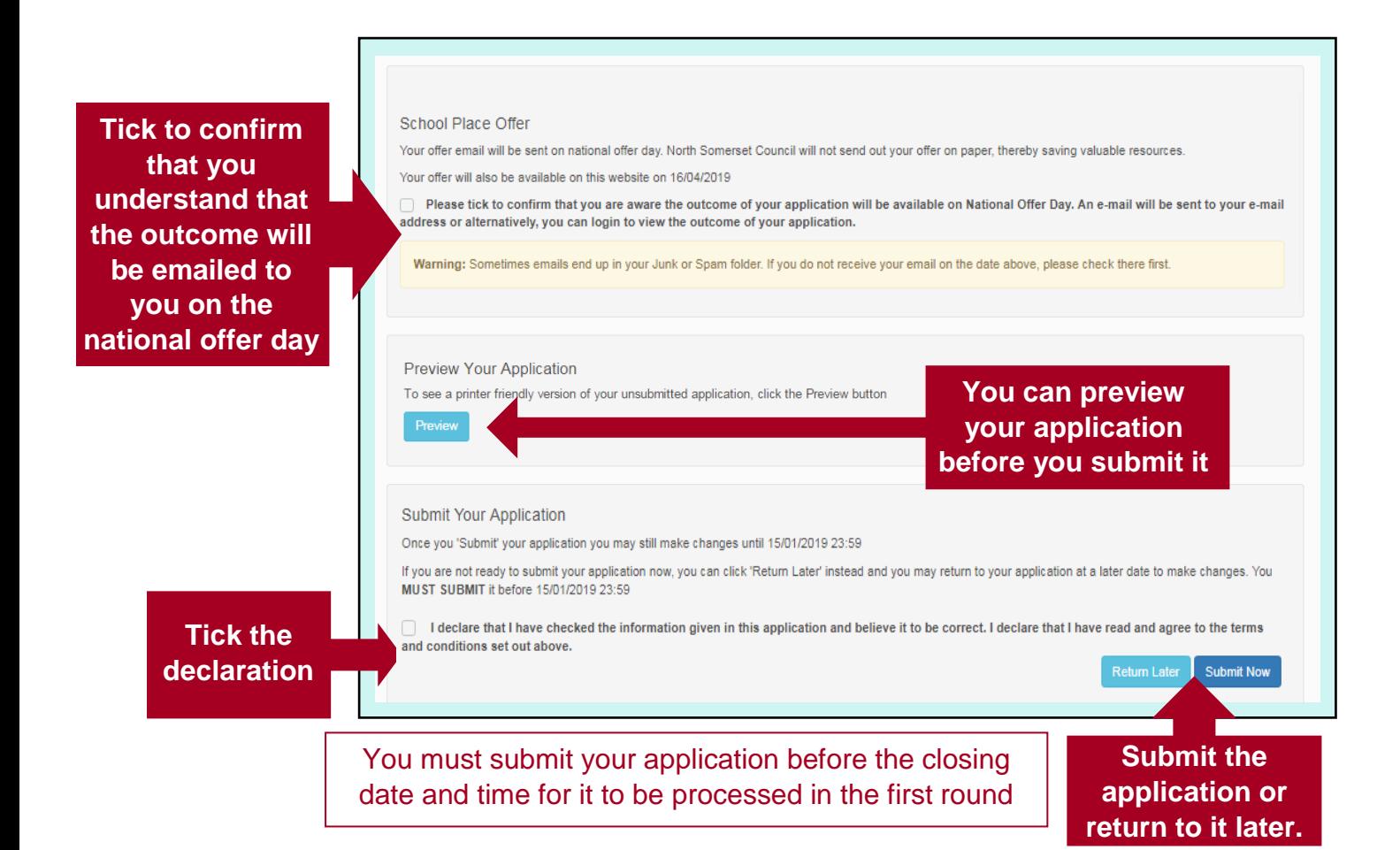

Your application has been successfully submitted. You will shortly receive a confirmation email stating your application has been submitted listing your school references. Please ensure that if any additional information or evidence is required for the schools you have applied for, e.g. baptism certificates/Supplementary references. Please ensure that if any additional informatio Information Forms. It is your responsibility to submit this directly to the school.

To see a printer friendly version of your submitted application, click the Preview button. Preview

You do not need to take any further action. However, if you want to change any of the details you have submitted you may do so up until 15/01/2019 23:59. If any changes you MUST RE-SUBMIT it. Otherwise your application will not be considered.

**You will see confirmation after submitting and you will receive an email**